How To Install Ice Cream [Sandwich](http://afile.ozracingcorp.com/doc.php?q=How To Install Ice Cream Sandwich On Htc Vivid) On Htc Vivid >[>>>CLICK](http://afile.ozracingcorp.com/doc.php?q=How To Install Ice Cream Sandwich On Htc Vivid) HERE<<<

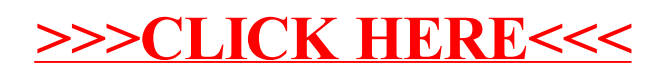